#### DHRUBA BORTHAKUR, ROCKSET

PRESENTED AT PERCONA-LIVE, APRIL 2017

# ROCKSDB CLOUD

## **OUTLINE**

- ▸ Why RocksDB-Cloud?
- ▸ Differences from RocksDB
- ▸ Goals, Design, Architecture
- ▸ Next Steps

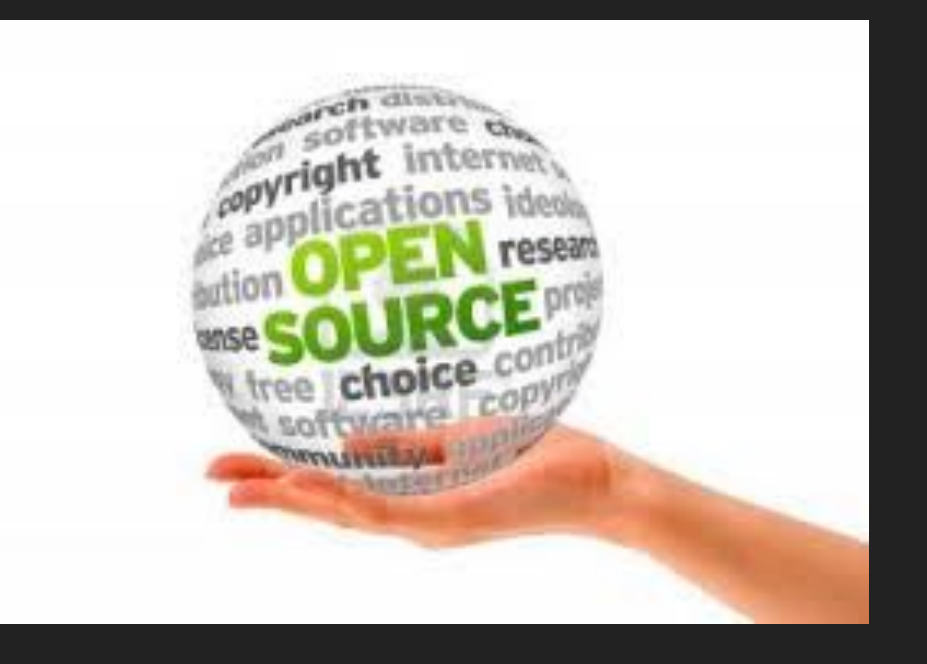

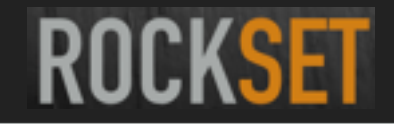

# **ROCKSDB STORAGE ENGINE**

- ▸ Open Sourced from Facebook **Engineering**
- ▸ Log Structured MergeTree
- ▸ Embedded c++/java/go library
- ▶ Available as MyRocks and MongoRocks
- ▸ Used at Microsoft, Yahoo, Netflix,…

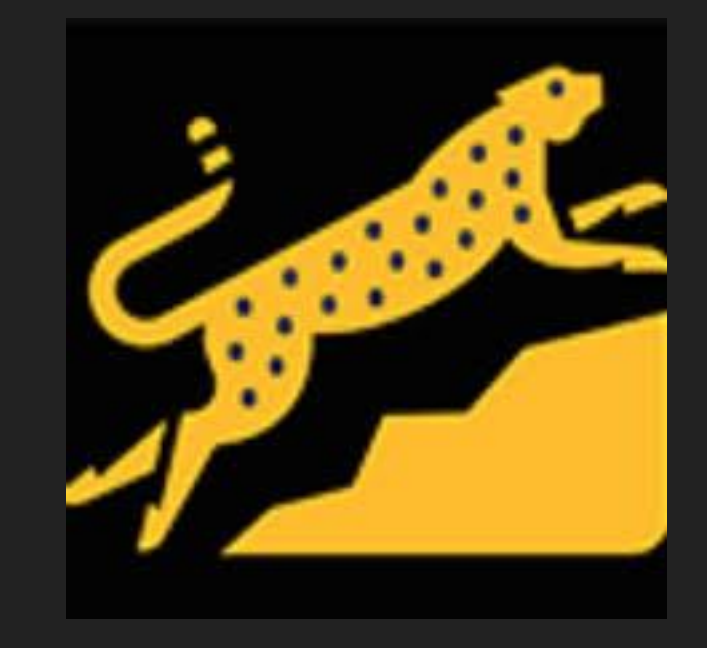

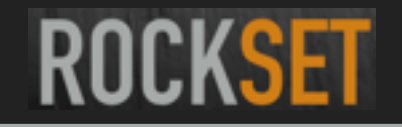

**ROCKSET** 

# **ROCKSDB FOCUS ON EFFICIENCY**

- ▸ MyRocks on FB workload
	- ▸ 50% smaller

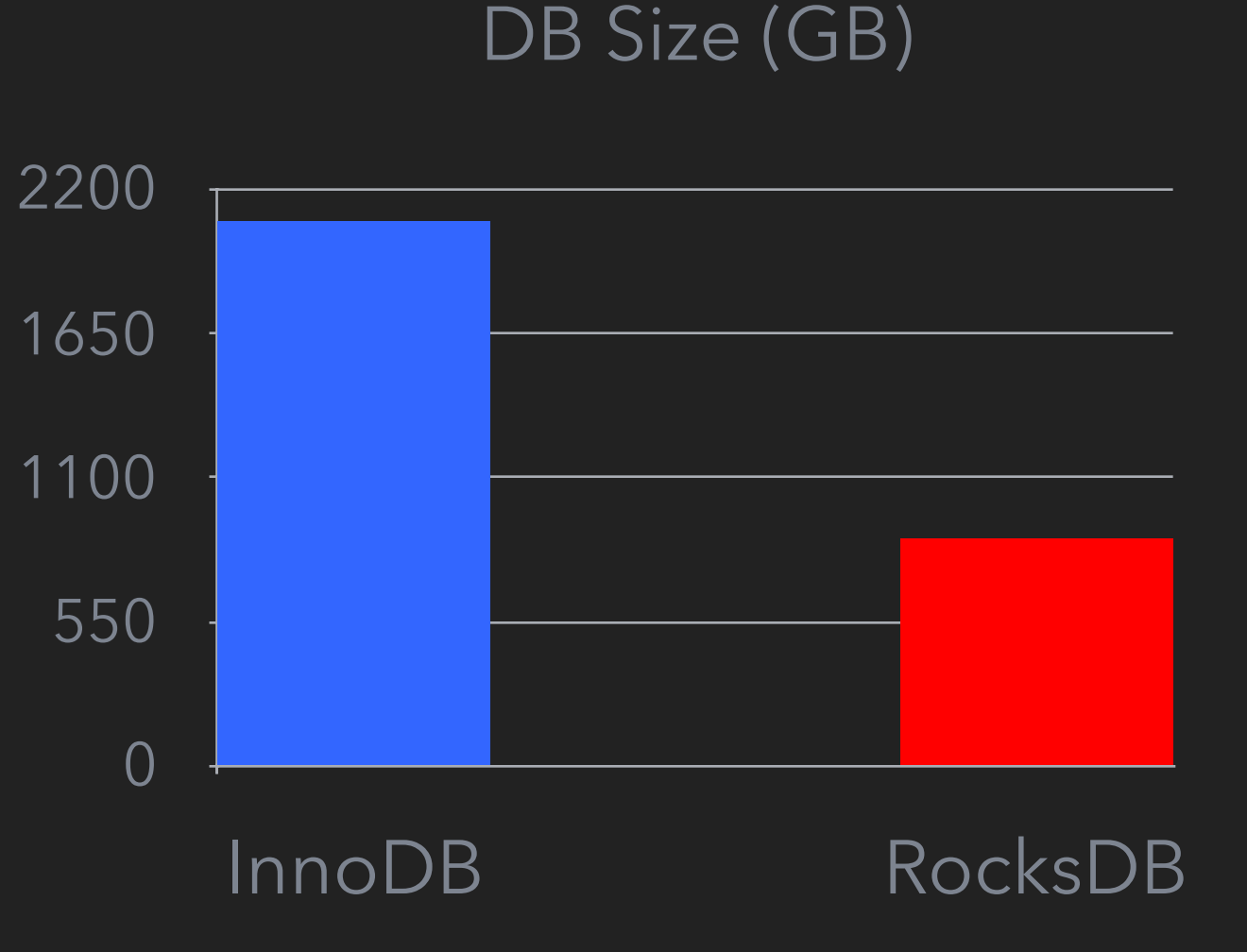

**ROCKSET** 

Day 1 2 3 4 5 6 7

# **ROCKSDB FOCUS ON EFFICIENCY**

▸ MyRocks on FB workload InnoDB 7000 RocksDB ▸ 50% smaller 5250 **GB Written** GB Written ▸ 50% lesser IOs 3500 1750 0

MyRocks is supported by Percona

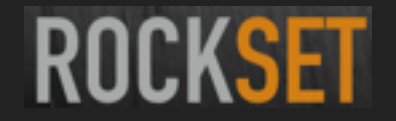

#### **HAVE YOU USED ROCKSDB FOR CLOUD APPS?**

- ▸ Rockset started to use RocksDB on AWS
	- **▶ build our own replication** engine
	- ▸ build our own backup system
	- ▸ custom code for hot/cold placement
		- RAM, NVMe, SSD, disk

▸ "Shared Nothing is dead". —— Dewitt @MIT 2017, [http://mitdbg.github.io/](http://mitdbg.github.io/nedbday/2017/talks/dewitt.pptx) [nedbday/2017/talks/](http://mitdbg.github.io/nedbday/2017/talks/dewitt.pptx) [dewitt.pptx](http://mitdbg.github.io/nedbday/2017/talks/dewitt.pptx)

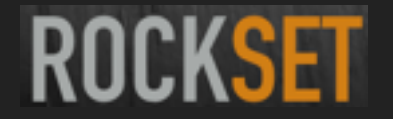

### **ROCKSDB-CLOUD IS CHEAPER**

- ▸ RocksDB-Cloud uses locally attached SSD and S3
	- ▶ 3x cheaper than 3 way replication
	- ▸ If I redesigned HDFS today
		- ▶ It won't use 3 way replication
- ▸ *n* times cheaper than EBS, *n* > 1

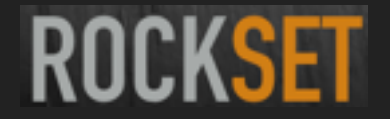

# **VISION FOR ROCKSDB-CLOUD**

- ▸ Optimized for Cloud **Applications**
- ▸ Support AWS, Google Storage, Azure
- ▸ Pluggability for other cloud vendors

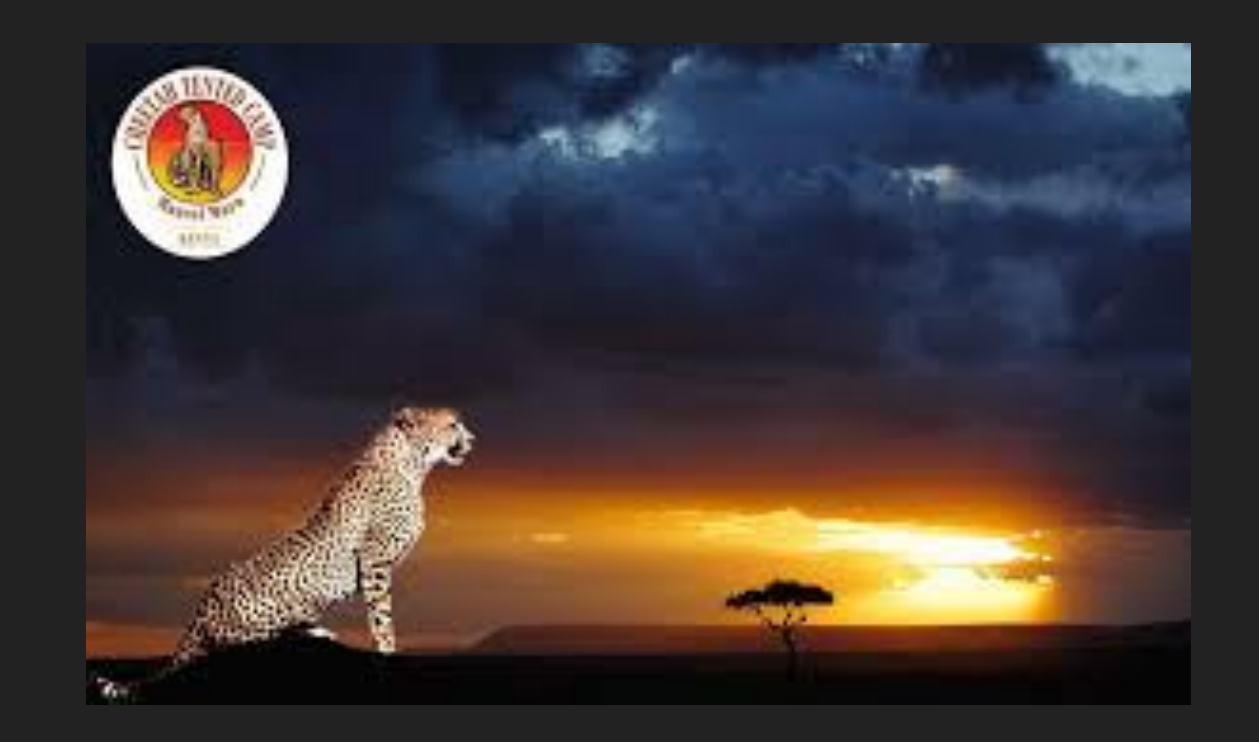

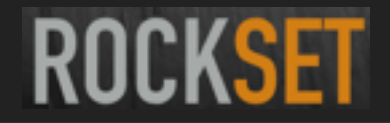

#### **GOALS**

- ▸ Durability of data inspite of machine failures
- ▸ Replication of data across machines

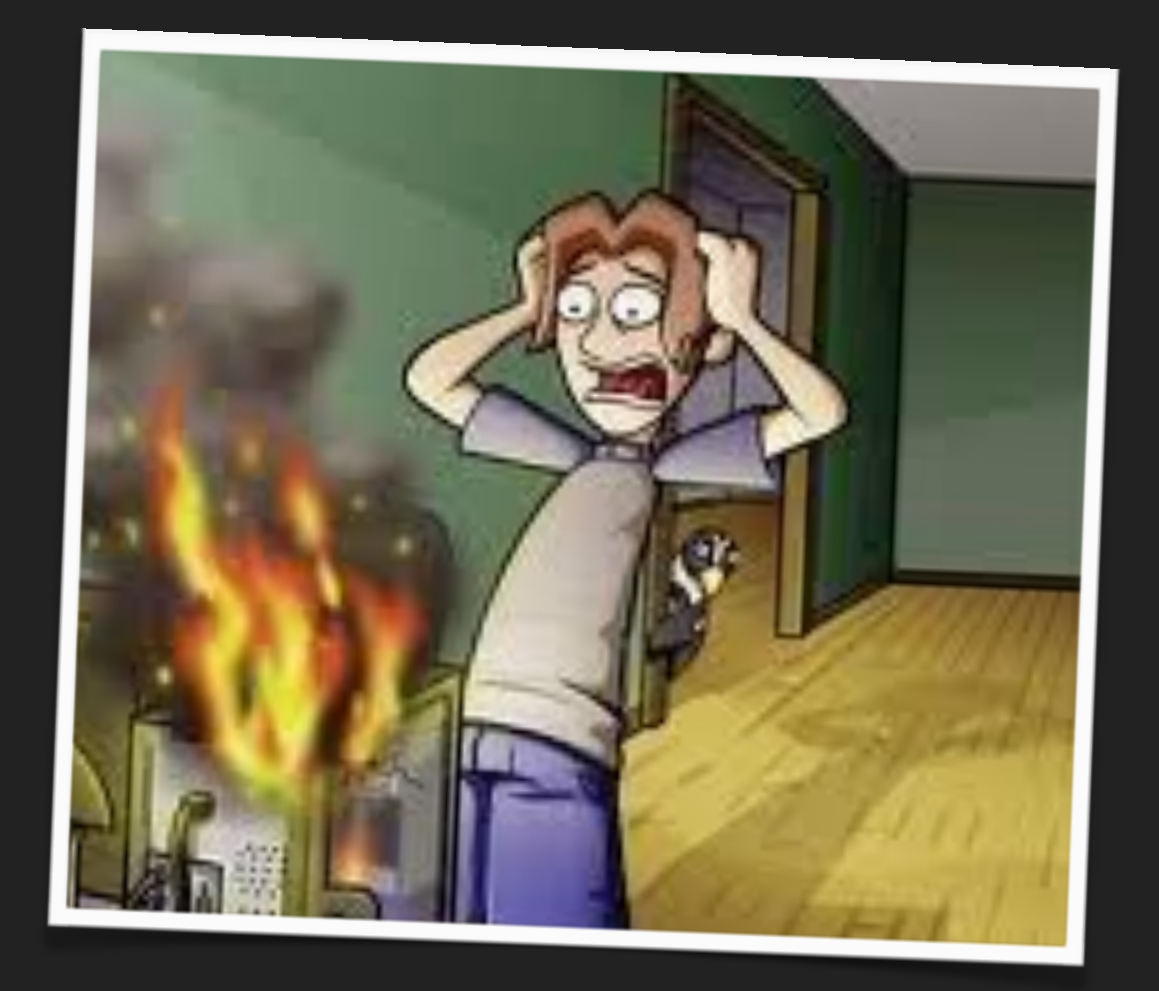

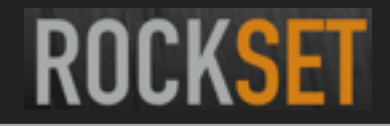

### **GOALS**

- Durability of data inspite of machine failures
- ▶ Replication of data across machines
- ▸ Auto placement of hot/cold data on cloud storage hierarchy

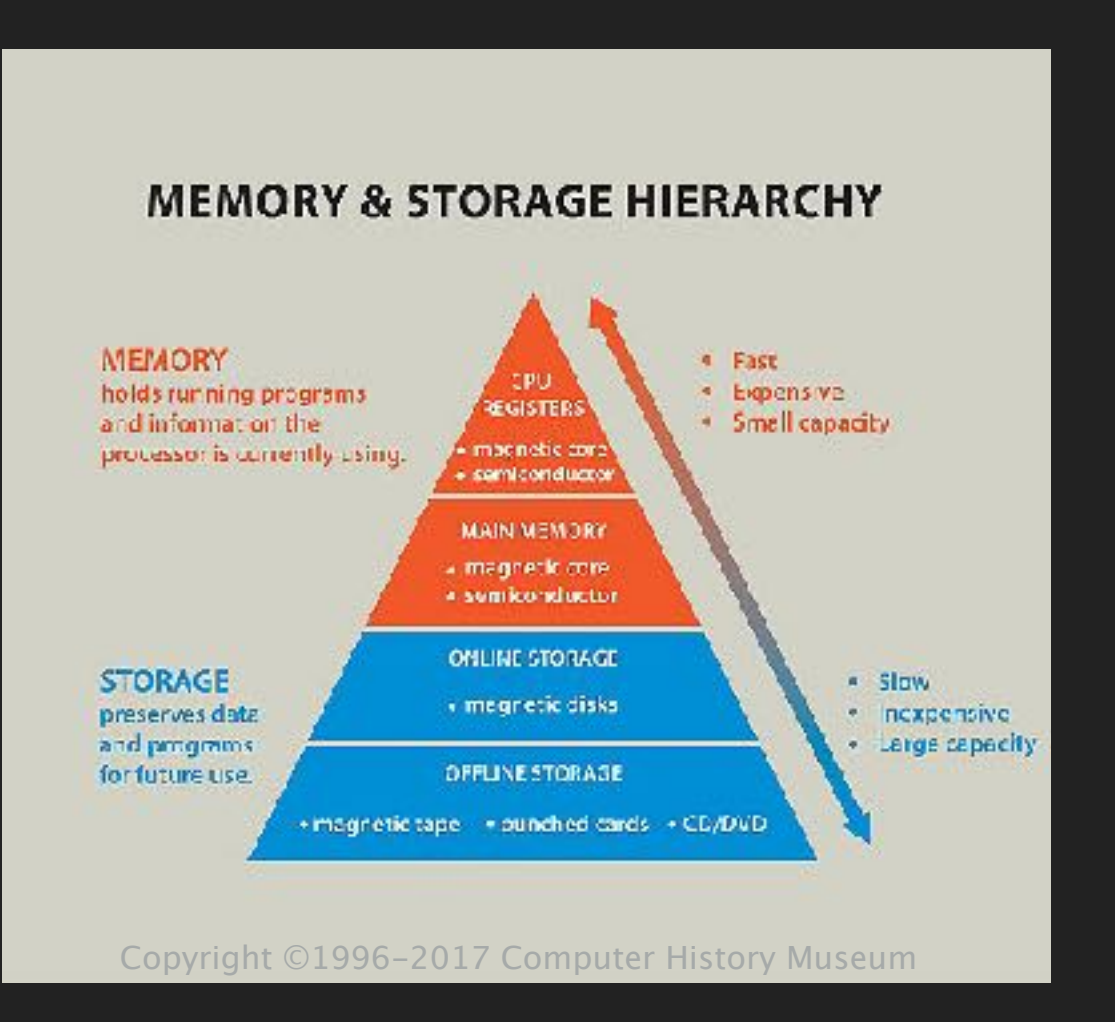

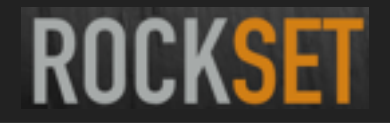

#### **GOALS**

- ▸ Durability of data inspite of machine failures
- ▶ Replication of data across machines
- ▶ Auto placement of hot/cold data on cloud storage hierarchy
- ▶ Portability across cloud vendors

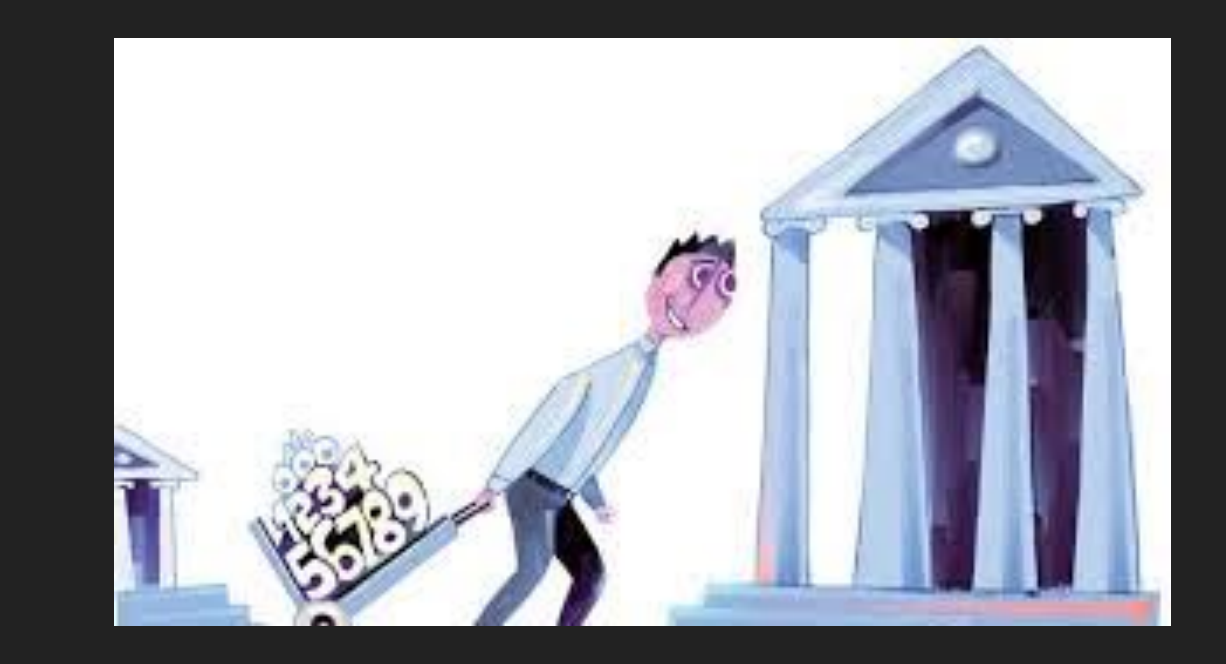

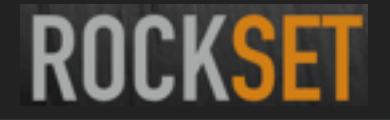

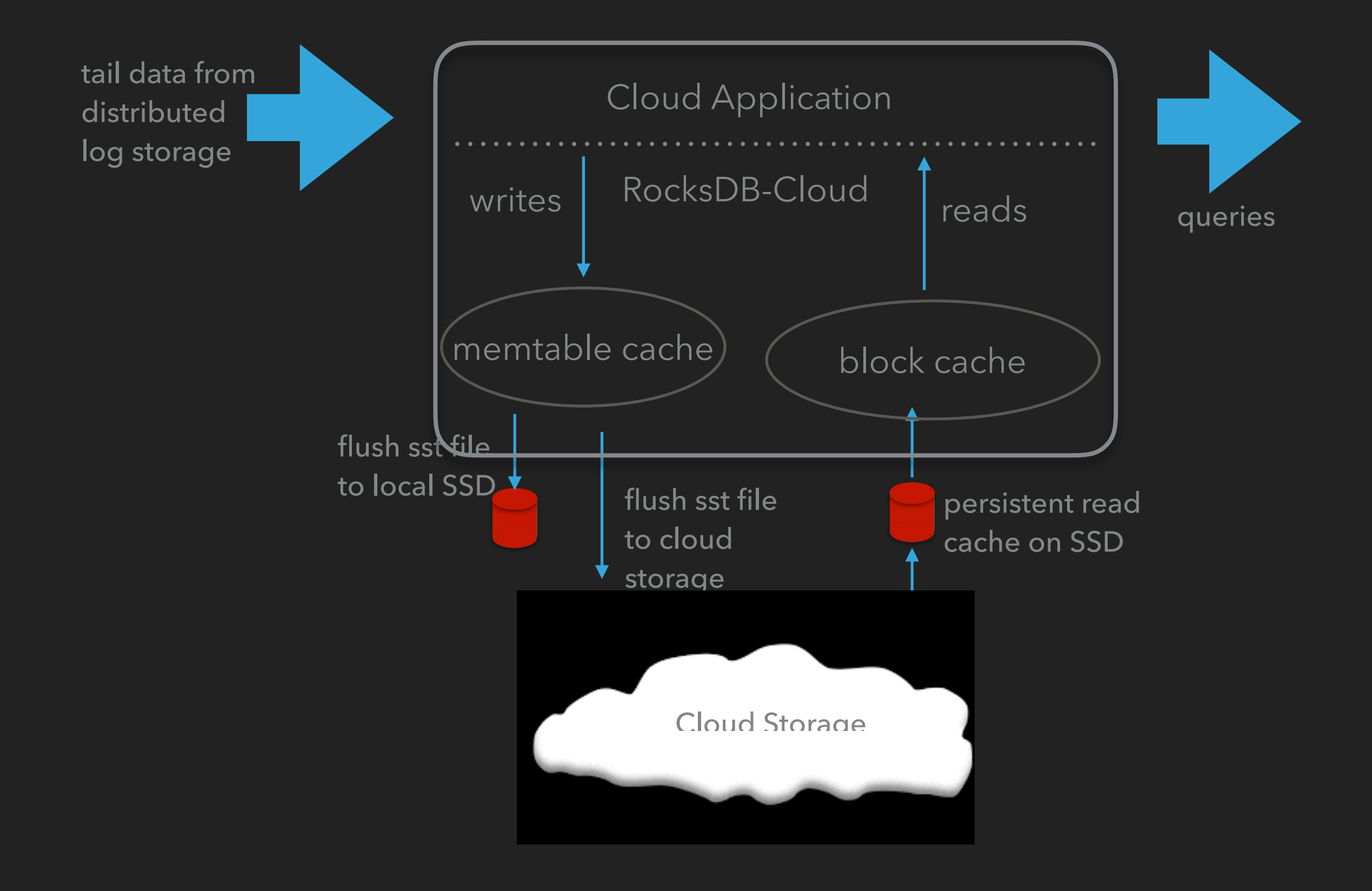

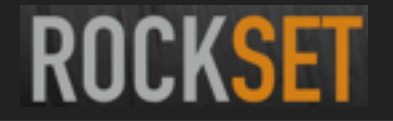

# **TAILING A LOG**

- ▸ Tail data from Kafka topic into RocksDB-Cloud
	- ▸ Open (local\_directory, S3 bucket name)
	- ▸ SST file copied to S3 at the time of file close
		- ▸ keep or delete local set file
	- ▸ Every change to MANIFEST is copied to S3
	- ▸ Kafka state stored in RocksDB-Cloud

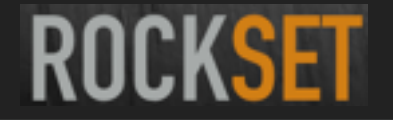

# **TAILING A LOG**

- Recover data when machine fails
	- ▸ Open (local\_directory, S3 bucket name)
	- ▸ MANIFEST downloaded from S3
	- ▸ Download data from sst files on demand
		- ▸ Local SSD/disk as persistent cache
	- ▸ Restart tailing from Kafka

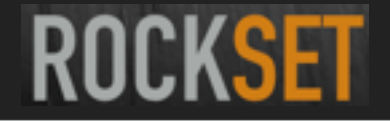

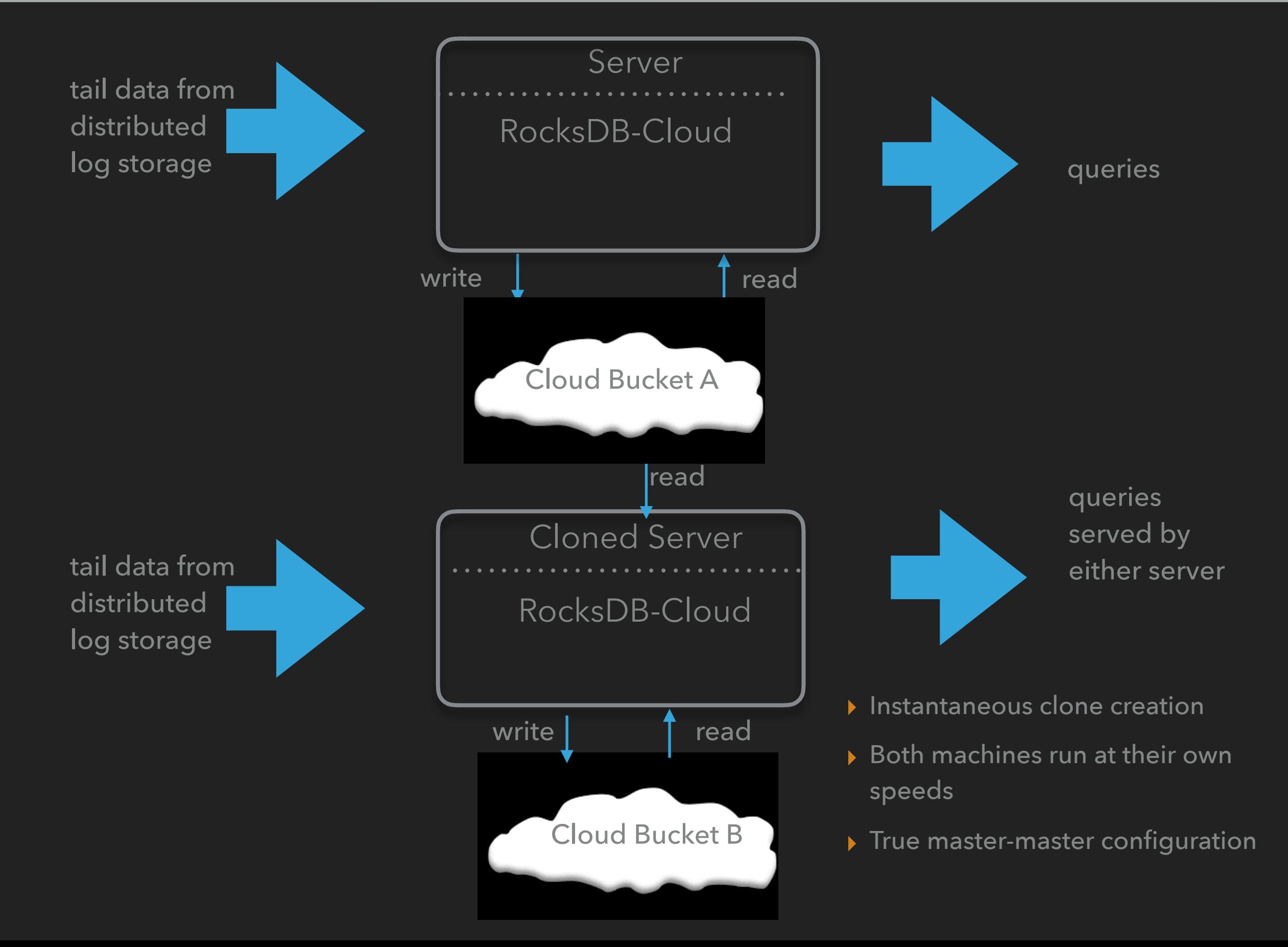

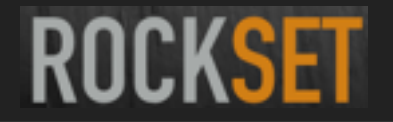

# **ZERO COPY CLONES**

- ▸ Purger runs on every Machine
	- ▸Deletes sst files that are not part of any clones
- ▸Both machines run at their own speeds
	- ▸True master-master configuration

#### **ARCHITECTURE 2: DATABASE WAL ENABLED**

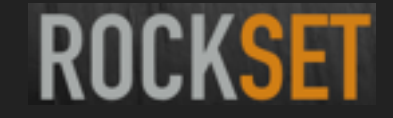

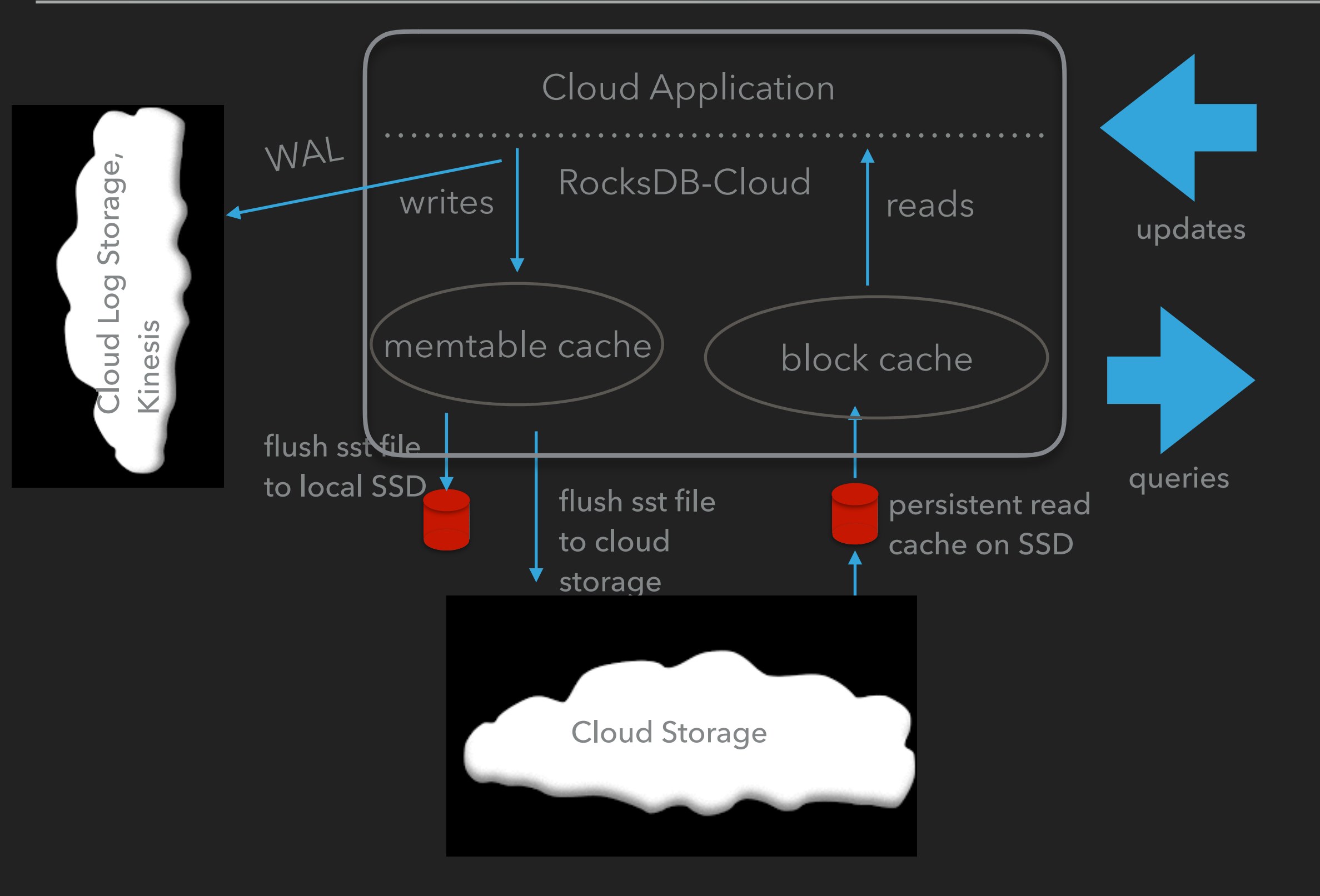

#### **ARCHITECTURE 2: ZERO COPY CLONES**

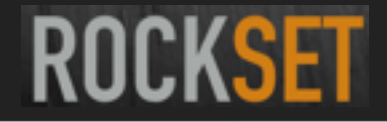

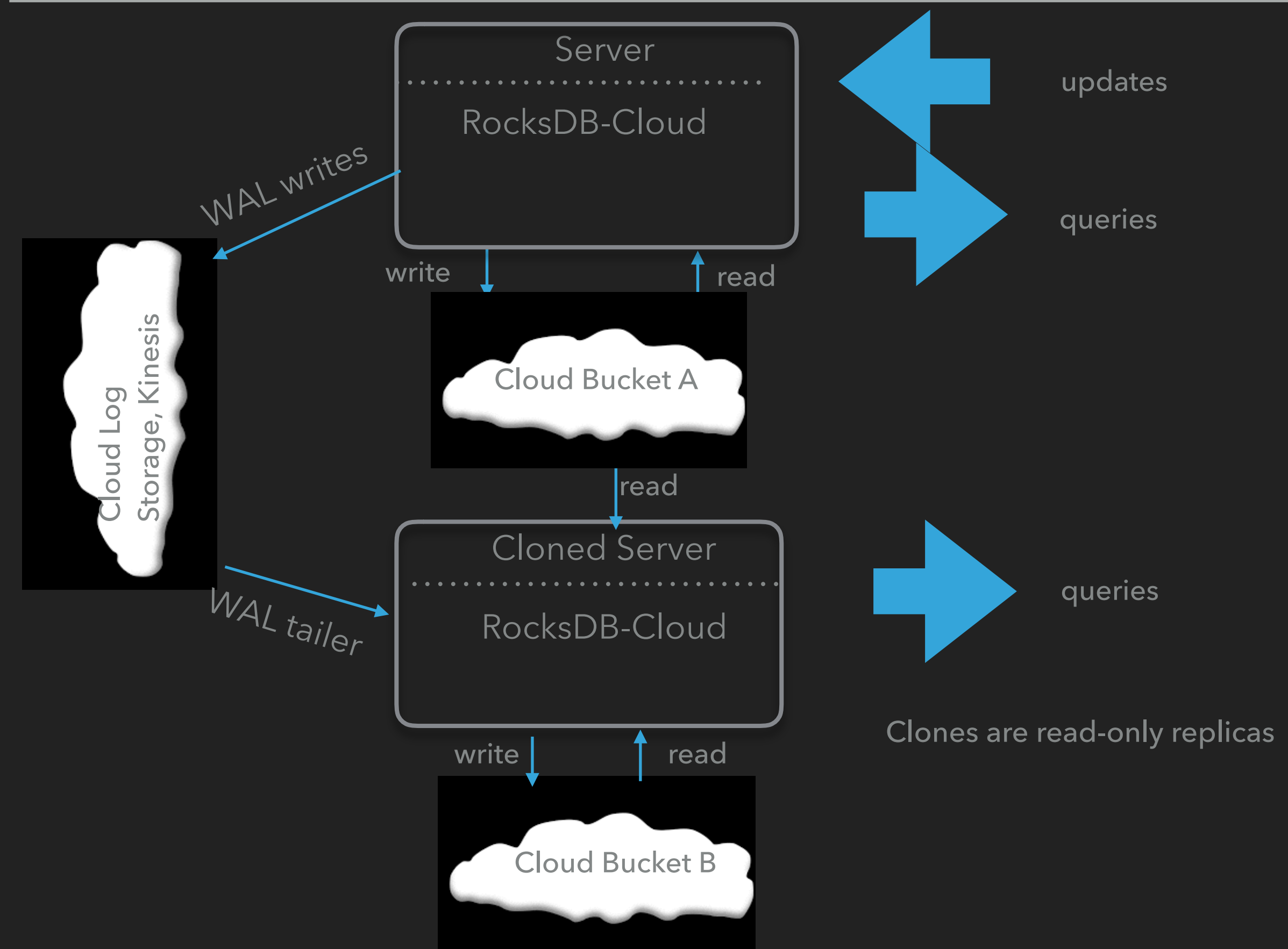

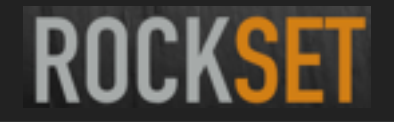

# **READ WRITE DB**

- ▸ Master machine:
	- ▸ read-write
	- ▸ write WAL on AWS-Kinesis
- ▸ Slave machine:
	- ▸ read-only
	- ▸ tail Kinesis and apply

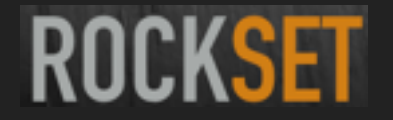

#### **AUTO PLACEMENT OF HOT/COLD DATA**

- ▸ All Levels L0 Ln reside in S3
- ▸ Levels L0 L2 typically reside in local SSD and S3
- ▸ Cache data from S3 for reads:
	- ▸ persistent cache on locally attached SSD
- ▸ Support for Intel NVMe

#### **SEAMLESS COPY AMONG S3, AZURE, GOOGLE**

- ▶ App on Azure can access AWS S3 Storage
- ▸ App on Google Cloud can access Azure Storage
- ▸ same API on all cloud platforms

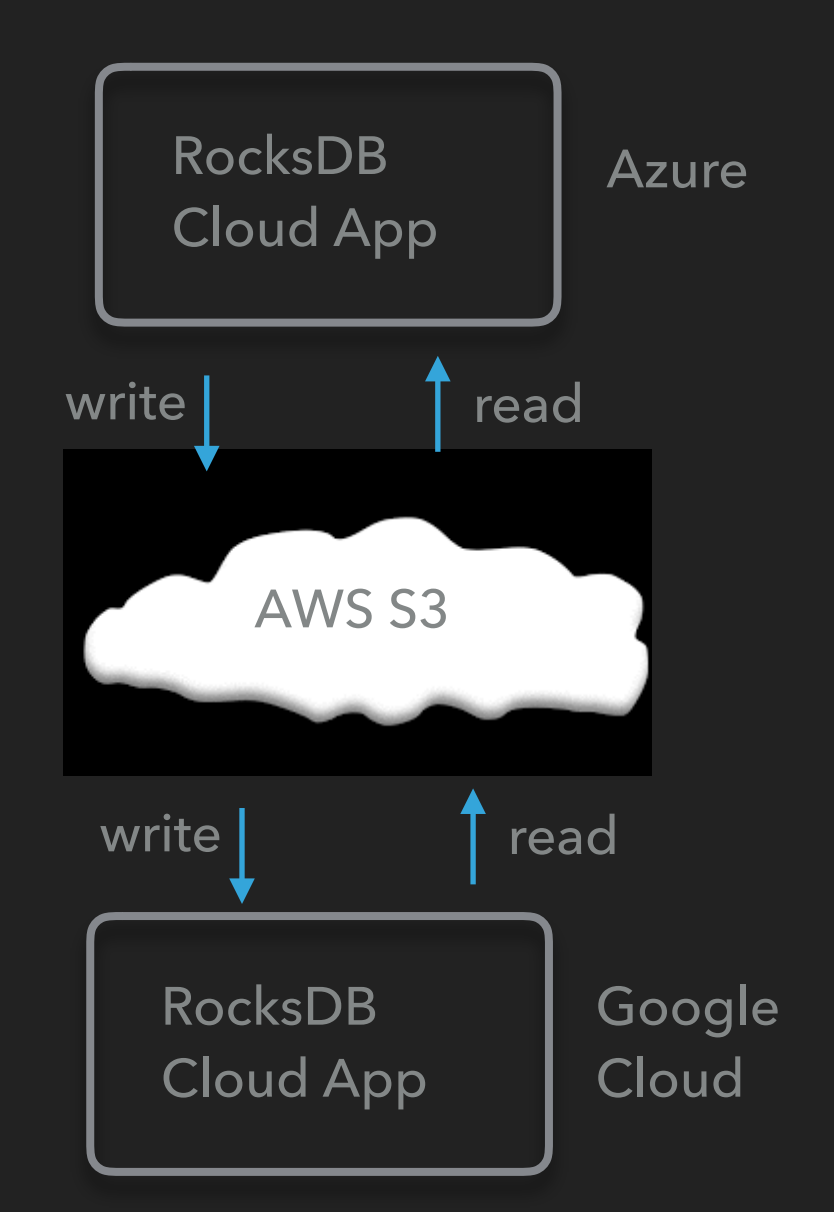

**ROCKSET** 

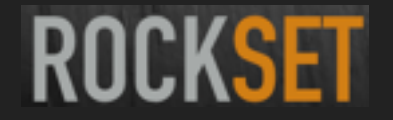

## **COMPATIBILITY**

- ▸ Pure Open Source
- ▶ API compatible with stock RocksDB
- ▸ Data format compatible with stock RocksDB
- ▸ License compatible with stock RocksDB
	- ▸ BSD License

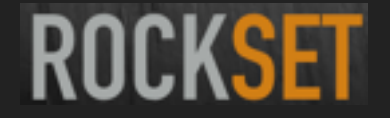

### **NEXT STEPS**

▸ Support for large size objects

▸ Support encryption-at-rest

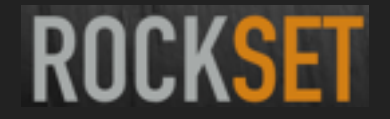

#### **COLLABORATORS**

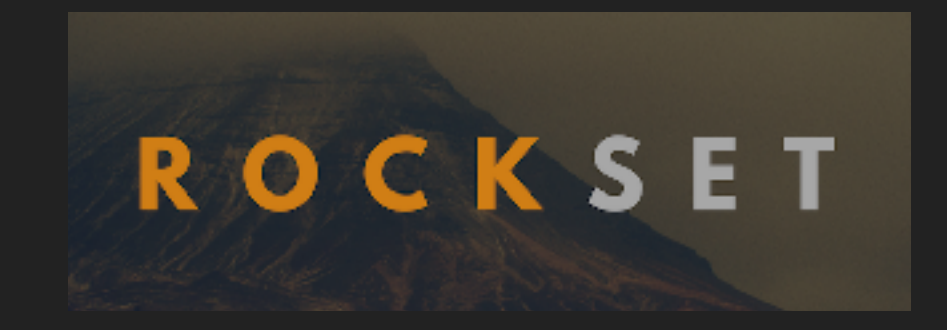

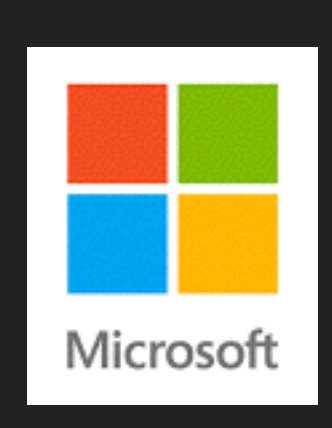

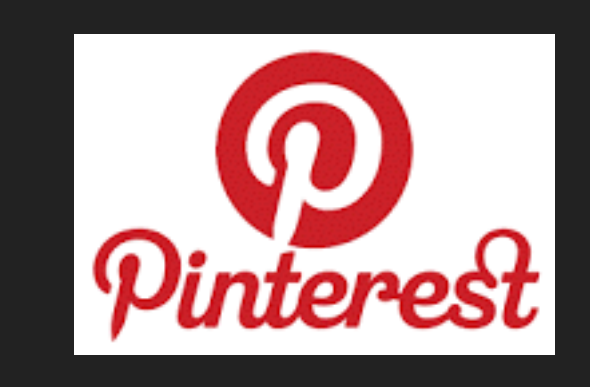

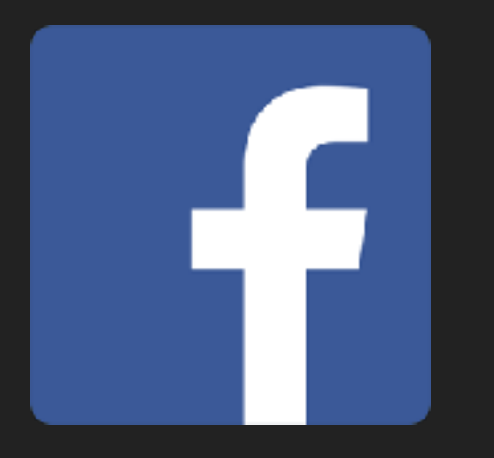

# applatix

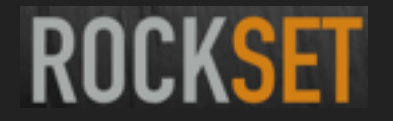

#### **REFERENCES**

- Source code: <https://github.com/rockset/rocksdb-cloud>
- ▸ Dev discussions: [rocksdb-cloud@googlegroups.com](mailto:rocksdb-cloud@googlegroups.com) <https://groups.google.com/d/forum/rocksdb-cloud>
- ▸ Slack Channel: #rocksdb-cloud @<https://rockset-io.slack.com>